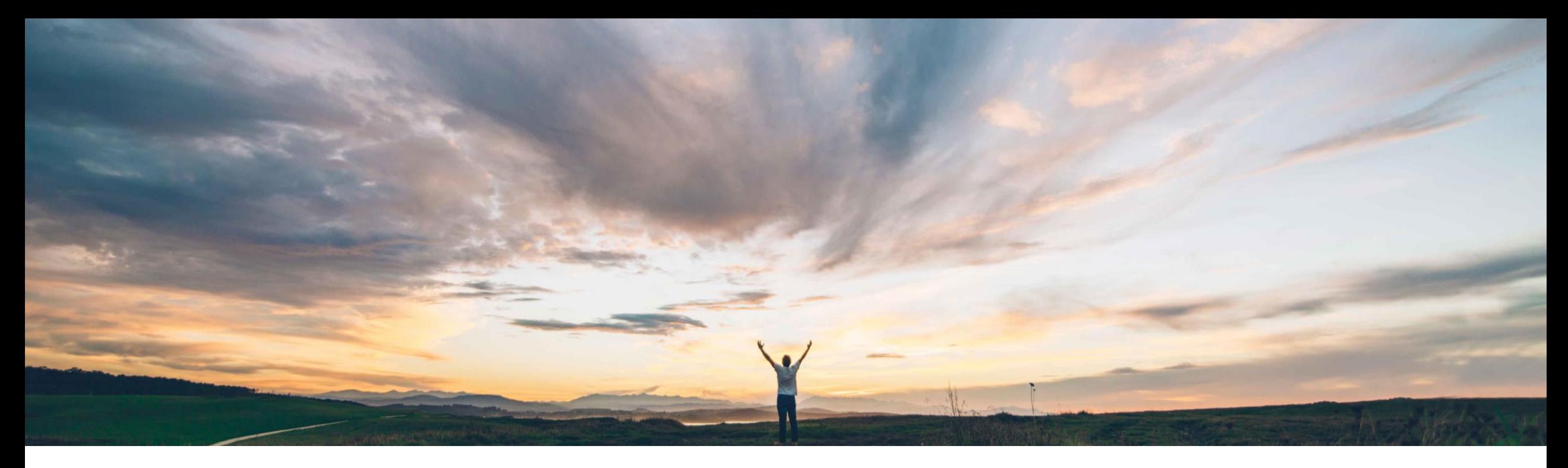

# SAP Ariba

機能の概要 Create procurement workspace API

Kevin Cheng、SAP Ariba 一般提供予定: 2020 年 11 月

CONFIDENTIAL

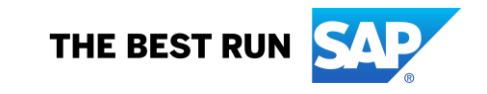

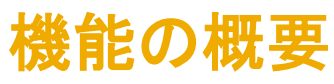

# 説明: Create Procurement Workspace API

#### 今までの課題

SAP Ariba Sourcing の購買ワークスペース機能を SAP Ariba Buying and Invoicing の Guided Buying と連携する 新しい機能により、ユーザーは Guided Buying 内で複雑 な購買活動を開始したり、購買取引をリンクしたりするこ とができるようになります。

ただし、お客様がプロジェクトの作成および管理にほか のアプリケーションを使用している場合は、この新しい機 能によるメリットを得ることができません。SAP Ariba で は、こうしたお客様がこの新しい機能を利用できるように するため、「Import Procurement Workspace」というパブ リック API をリリースしました。

## 対象ソリューション

- SAP Ariba Buying (Guided Buying 機能あり)
- SAP Ariba Buying and Invoicing (Guided Buying 機能 あり)
- SAP Ariba Sourcing

#### SAP Ariba で問題解決

「Import Procurement Workspace」という API を呼び出し て、外部アプリケーションの既存のプロジェクトデータを、 Guided Buying で作成された購買ワークスペースプロジェ クトにインポートすることができます。

この API を使用して作成される購買ワークスペースプロ ジェクトは、Guided Buying の UI を使用して作成されるプ ロジェクトと同じです。ユーザーは、プロジェクト概要を確 認したり支出を追跡したりできるほか、購買取引 (ドキュメ ント) を作成してインポートしたプロジェクトにリンクするこ ともできます。

この API では、外部アプリケーションからインポートしたプ ロジェクトデータを変更/更新することはできません。

## 関連情報

- この機能は、該当ソリューションを使用しているすべて のお客様に対して自動的にオンになっており、すぐに 使用できます
- この API には、以下のエンドポイントが含まれていま す。

POST /procurementWorkspaces (Guided Buying の新 規購買ワークスペースプロジェクト作成用)

• この API でサポートされているドキュメントの種類は、 購買ワークスペースプロジェクトです。

#### 主なメリット

この API の機能を使用することで、会社としても個人ユー ザーとしても、Guided Buying から購買ワークスペースを 開始できることによるメリットを得られるようになります。お 客様および各ユーザーが得られるメリットは以下のとおり です。

- 最新の機能およびリリースを導入することにより、ソ リューションの採用が促進されます。
- 複雑な購買要件がある既存のプロジェクトを既存の SAP Ariba Procurement ソリューションに移行すること により、可視性の向上、支出の追跡、複雑な購買活動 の管理、内部関係者とのコラボレーションなどが可能に なります。

## 前提条件と制限事項

- この機能に関連する API へのアクセス権を依頼するには、 SAP Ariba Developer Portal にアクセスできる必要がありま す。詳細については、SAP Ariba Developer Portal の [ヘル プ] セクションで「API の使用を開始する手順」を参照してく ださい。
- この API に対して行われたクエリはすべて、OAuth 認証に よって認証される必要があります。詳細については、SAP Ariba Developer Portal の [ヘルプ] セクションで「API の使 用を開始する手順」を参照してください。
- © 2020 SAP SE or an SAP affiliate company.All rights reserved. <sup>ǀ</sup> CONFIDENTIAL 2 ポートされるように設定しておく必要があります。 • Guided Buying を、購買ワークスペースプロジェクトがサ

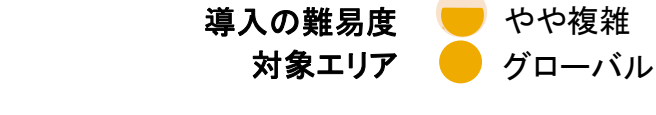